# **FÜR SICHERES UND EFFIZIENTES DRUCKEN MIT 12 TIPPS CANON IMAGERUNNER MULTIFUNKTIONSSYSTEMEN**

Wir leben in einer Zeit, in der Mitarbeitende im Home Office oder im Büro arbeiten. Nachstehende Tipps sollen Ihnen dabei helfen, auch zukünftig über Ihre notwendigen Dokumente verfügen zu können. Darüber hinaus weisen wir auf nützliche Sicherheitsmassnahmen im Umgang mit Ihrem Multifunktionsgerät hin.

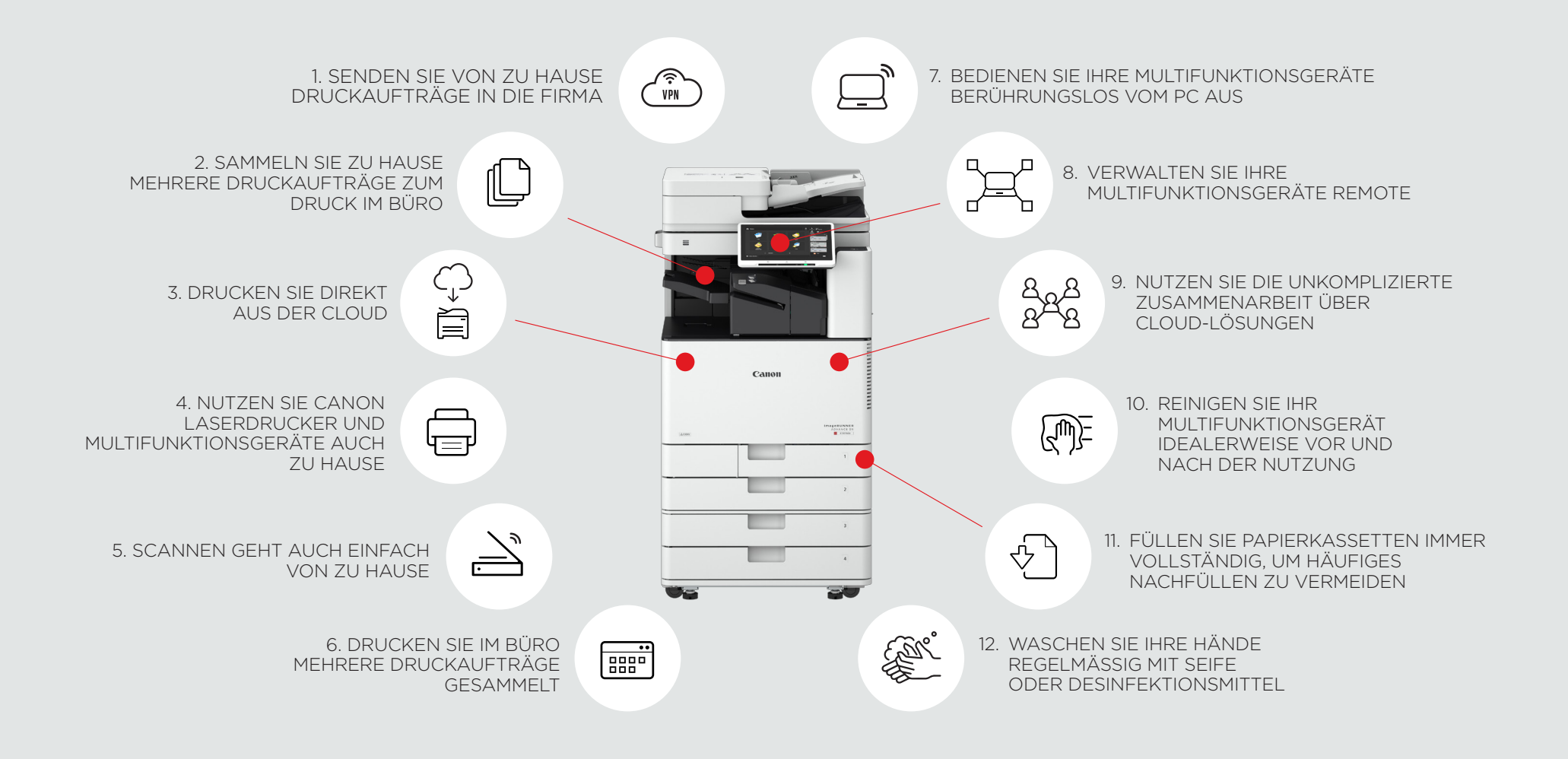

### <span id="page-1-0"></span>**SICHERES DRUCKEN: DETAILBESCHREIBUNG**

#### FÜR ALLE, DIE VON ZU HAUSE AUS EFFIZIENT ARBEITEN WOLLEN UND DRUCKE BENÖTIGEN

Wenn Sie von zu Hause aus auf den Multifunktionsdrucker in der Firma drucken wollen: Gestalten Sie sichere und effiziente Workflows, indem Sie Druckaufträge sammeln und gemeinsam drucken, so minimieren Sie den direkten Kontakt zu anderen Anwendern.

- 1. Drucken Sie auf Ihren imageRUNNER in der Firma. Über die VPN-Verbindung (sofern vorhanden) können Sie einfach und unkompliziert Druckaufträge auf Ihren imageRUNNER senden.
- 5. Sammeln Sie mehrere Druckaufträge auf Ihrem imageRUNNER. Mit dem geschützten Druck mittels PIN-Code Eingabe oder dem Senden in die Mailbox können Sie mehrere Druckaufträge gleichzeitig am Multifunktionsgerät zwischenlagern. Holen Sie sich in einem Zug Ihre gesammelten Druckaufträge vom Büro ab.
- 5. Drucken Sie direkt aus der Cloud. Mit der optionalen Cloudlösung uniFLOW Online\* können Cloud-Daten auch direkt von Microsoft OneDrive®/ OneDrive® for Business, Microsoft SharePoint® Online, Box, Dropbox, Evernote® und Google Drive™ gedruckt werden.

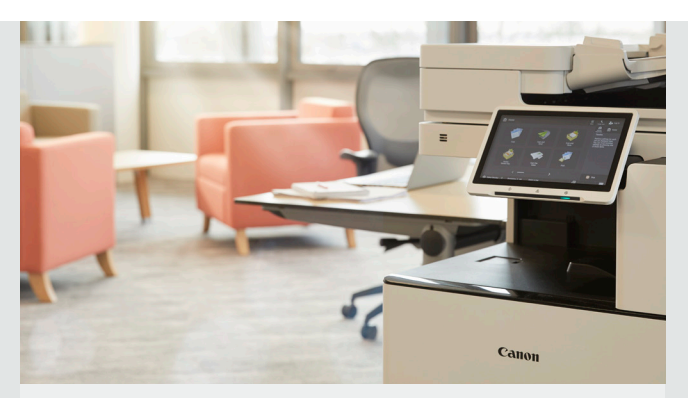

Zusätzlich können Sie Ihr professionelles Canon Home-Office einrichten: Kompakte Geräte, für die Sie auch einen Servicevertrag abschliessen können.

- 4. Zu Hause drucken mit Canon Laserdruckern und Multifunktionsgeräten. Canon Laserdrucker und -Multifunktionsgeräte können jederzeit zu einem späteren Zeitpunkt mit Hilfe von uniFLOW Online\* in die Druckerflotte der Firma eingebunden werden. So können Sie Druckaufträge aus dem Büro zu Hause ausdrucken oder Scanaufträge Ihren Kollegen im Büro direkt über die Cloud (z.B. Microsoft SharePoint®) zur Verfügung stellen.
- 5. Scannen geht auch einfach von zu Hause aus. Canon bietet kompakte, leistungsstarke Dokumentenscanner, eine Vielzahl unserer Modelle sind mobil einsetzbar.

#### FÜR ALLE, DIE IM BÜRO SIND UND GEMEINSAM EIN MULTIFUNKTIONSYSTEM NUTZEN

Auch hier gilt es, sichere und effiziente Workflows zu gestalten, Druckaufträge zu sammeln und überflüssige Berührungen mit dem Bedienfeld sowie Kontakt mit anderen Anwendern zu minimieren.

- 6. Sammeln Sie mehrere Druckaufträge auf Ihrem imageRUNNER. Mit dem geschützten Druck mittels PIN-Code Eingabe oder dem Senden in die Mailbox können Sie mehrere Druckaufträge gleichzeitig am Multifunktionsgerät zwischenlagern. Holen Sie sich in einem Zug Ihre gesammelten Druckaufträge vom Gerät ab.
- 7. Bedienen Sie Ihre Multifunktionsgeräte berührungslos vom PC aus. Das Remote Operators Software Kit\*\* (RSOK) ermöglicht den Zugriff auf die Bedienoberfläche des Systems von einem PC aus. Für die Nutzung muss der «Remote Viewer» am PC installiert werden.
- 8. Verwalten Sie Ihre Multifunktionsgeräte remote. Interne oder externe Administratoren können sich auf das Multifunktionsgerät verbinden und über das Remote User Interface (RUI) Einstellungen am Gerät anpassen oder Fehlerbehebungen vornehmen. Dies funktioniert mittels IP-Adresse und Webbrowser.

<span id="page-2-0"></span>AUS DER FERNE ZUSAMMENARBEITEN – BILDEN WIR EFFIZIENTE TEAMS

Verwenden Sie Technologien, um die Zusammenarbeit von mehreren Standorten zu fördern.

9. Geniessen Sie unkomplizierte Zusammenarbeit über Cloud-Lösungen. Mit uniFLOW Online\* können Sie Dokumente beispielsweise an zahlreiche Cloud-Ziele senden (Microsoft SharePoint®Online, Microsoft OneDrive®/ OneDrive®forBusiness, Box, Dropbox, Evernote® und Google Drive™).

online

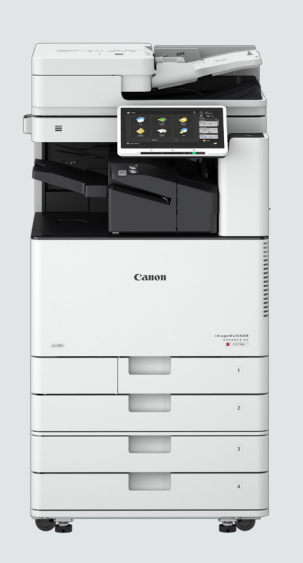

#### RISIKO MINIMIEREN DURCH REGELMÄSSIGES REINIGEN

Mit den oben genannten Tipps erhalten Sie weiterhin Ihre Ausdrucke und reduzieren den Kontakt mit dem Multifunktionsgerät auf ein Minimum. Zusätzlich unterstützen aktive Reinigungsmassnahmen ein sicheres Drucken.

- 10. Stellen Sie ein Tuch und Desinfektionsmittel beim Gerät zur Verfügung und reinigen Sie Ihr Multifunktionsgerät idealerweise vor und nach der Nutzung. Ihr imageRUNNER verfügt über ein modernes Touchdisplay und einer glatten Gehäuseoberfläche und kann daher einfach mit Desinfektionsmittel abgewischt werden. Eine detaillierte Richtlinie zur Reinigung von Canon Multifunktionsgeräten finden Sie am Ende des Dokuments.
- 11. Füllen Sie Papierkassetten immer vollständig, um häufiges Nachfüllen zu vermeiden. Vergessen Sie auch hier die Reinigung der berührten Oberflächen nicht.
- 12. Waschen Sie Ihre Hände regelmässig mit Seife oder Desinfektionsmittel. Beachten Sie die Empfehlungen der [WHO](https://www.who.int) (World Health Organization).

## **WIR UNTERSTÜTZEN SIE GERNE!**

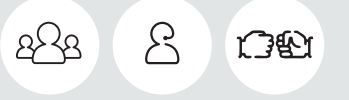

Erkundigen Sie sich für weitere Details bei Ihrem Canon Kunden Betreuer.

Diese Softwarelösung ist optional

\*\* imageRUNNER ADVANCE Funktion ab der dritten Generation.

## **REINIGUNGSHINWEISE**

#### FÜR BENUTZER VON MULTIFUNKTIONSGERÄTEN

 $\sqrt{Q}$ 

AKTUELL IST EIN HOHER HYGIENESTANDARD BESONDERS WICHTIG. DIES GILT AUCH FÜR IHRE MULTIFUNKTIONSSYSTEME, INSBESONDERE FÜR ABTEILUNGEN MIT VIELEN BENUTZERN.

- 1. Führen Sie vor der Reinigung ein eventuell erforderliches Abschaltverfahren durch und trennen Sie das Gerät vom Stromnetz.
- 2. Verwenden Sie zur Desinfektion ein weiches Tuch, das mit einem alkoholischen Reiniger getränkt ist. Wischen Sie jene Teile ab, die der Benutzer berührt, z.B. die Zifferntasten auf dem Bedienfeld, Touchscreens, Abdeckungen und Griffe.
- 3. Sprühen Sie Alkohol oder andere Desinfektionsmittel niemals direkt auf Bereiche, in die Flüssigkeit eindringen kann, wie z.B. die Ränder von Touchscreens oder Zifferntasten. Achten Sie darauf, dass keine Flüssigkeit auf diese Bereiche tropft.
- 4. Je nach Art des Alkohols oder der verwendeten Wischmethode kann sich das Äussere des Druckers verfärben oder Farbe verlieren, die Funktion des Druckers wird jedoch nicht beeinträchtigt.
- 5. Beachten Sie, dass einige kommerzielle Produkte, wie z.B. Feuchttücher, nichtalkoholische Zusammensetzungen enthalten können und daher nicht zur Verwendung empfohlen werden.
- 6. Canon empfiehlt keine Marke oder Hersteller von alkoholischen Reinigern. Es wird jedoch empfohlen, einen Reiniger zu verwenden, der mindestens 60% Alkohol enthält.

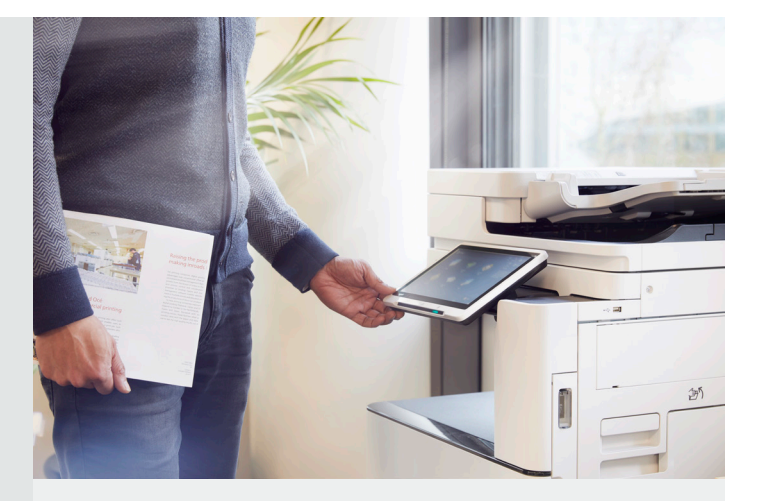

Wir möchten in diesem Zusammenhang darauf hinweisen, dass diese Reinigungsrichtlinie keine Wirksamkeit gegen Coronaviren garantiert. Zudem sollte die Wirksamkeit von Reinigungsmitteln auf Alkoholbasis mit dem Hersteller des Reinigers überprüft werden. Beachten Sie auch, dass Alkohol eine entzündliche Flüssigkeit ist. Verwenden Sie Alkohol niemals in der Nähe eines Feuers.

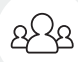

 $\left[\bigtriangleup\right]$ 

[Erkundigen Sie sich für weitere Details direkt](https://de.canon.ch/support/business-product-support/contact_support/)  bei Ihrem Canon Kunden Betreuer.